[Click Here](http://www.bladehelis.com/ProdInfo/Files/GB200%20Firmware%20Update.zip) to download the GB200 Brushless Gimbal Firmware Files

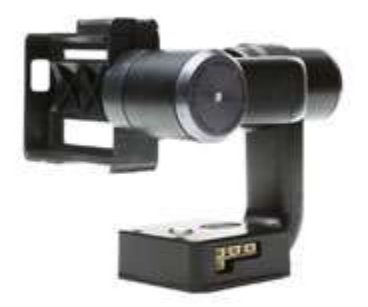